## **Phụ lục số 03**

## **DANH MỤC TÀI LIỆU MÔN TIN HỌC**

*(Kèm theo Thông báo số /TB-SNV ngày tháng 10 năm 2023 của Sở Nội vụ tỉnh Bắc Kạn)*

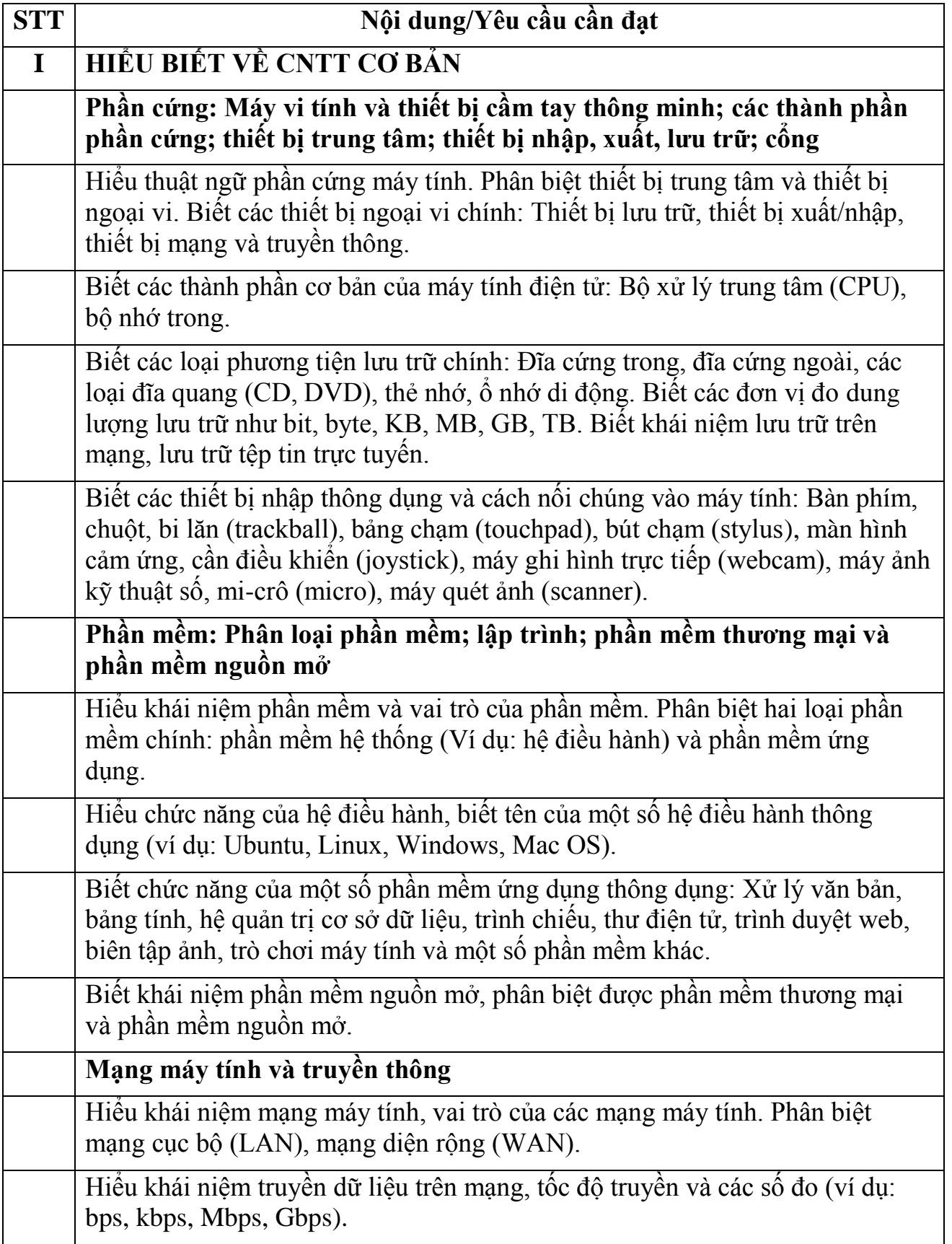

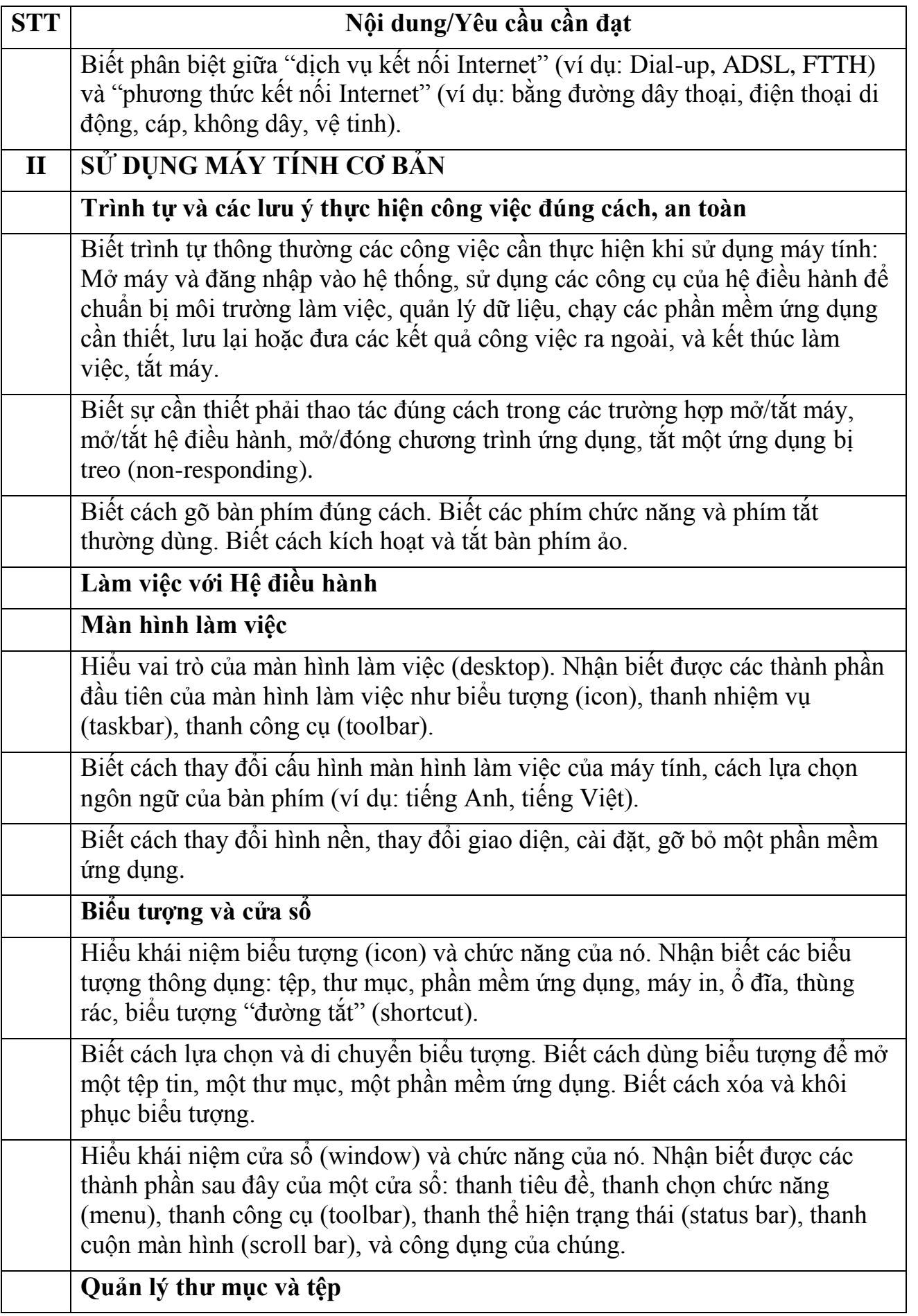

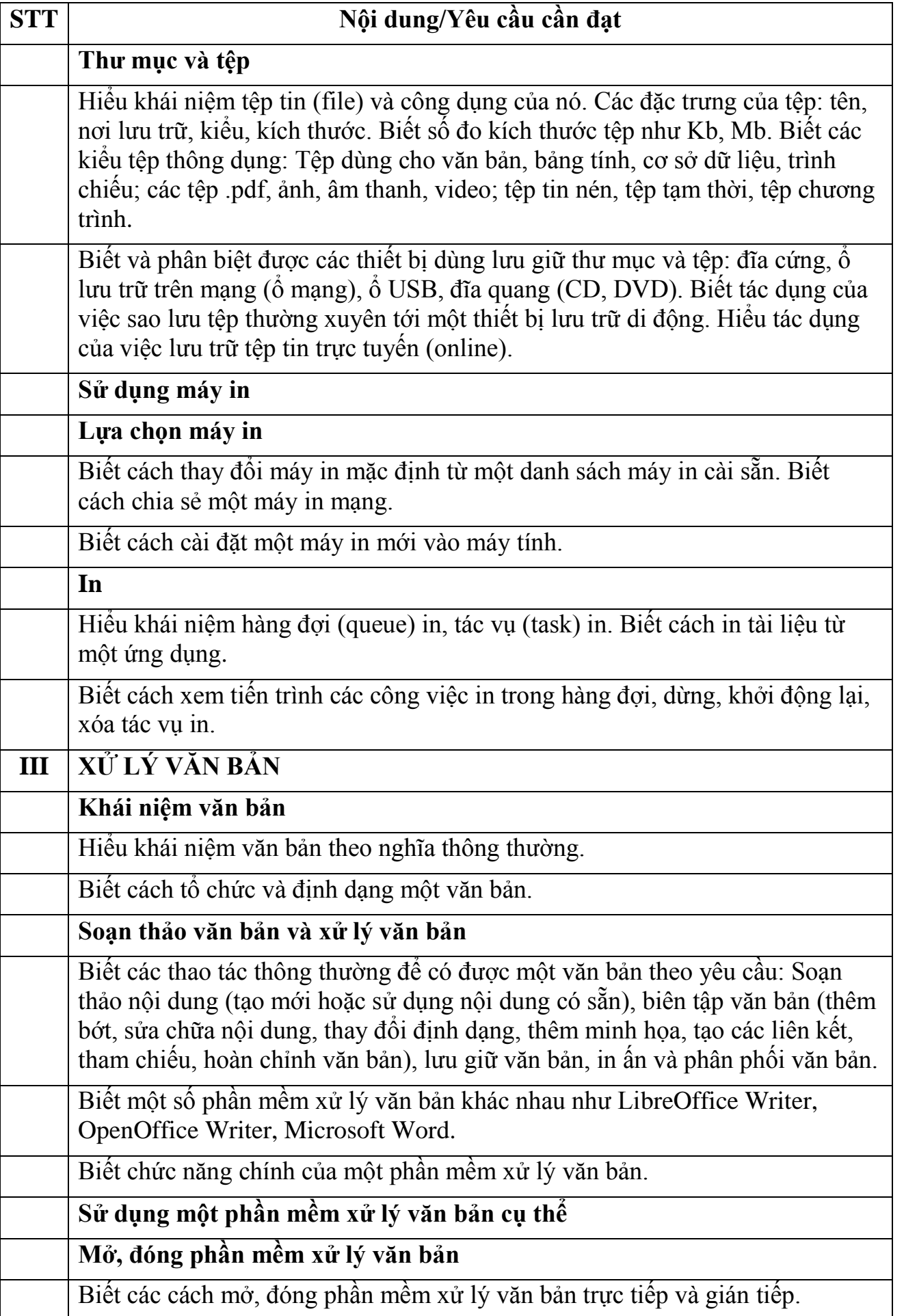

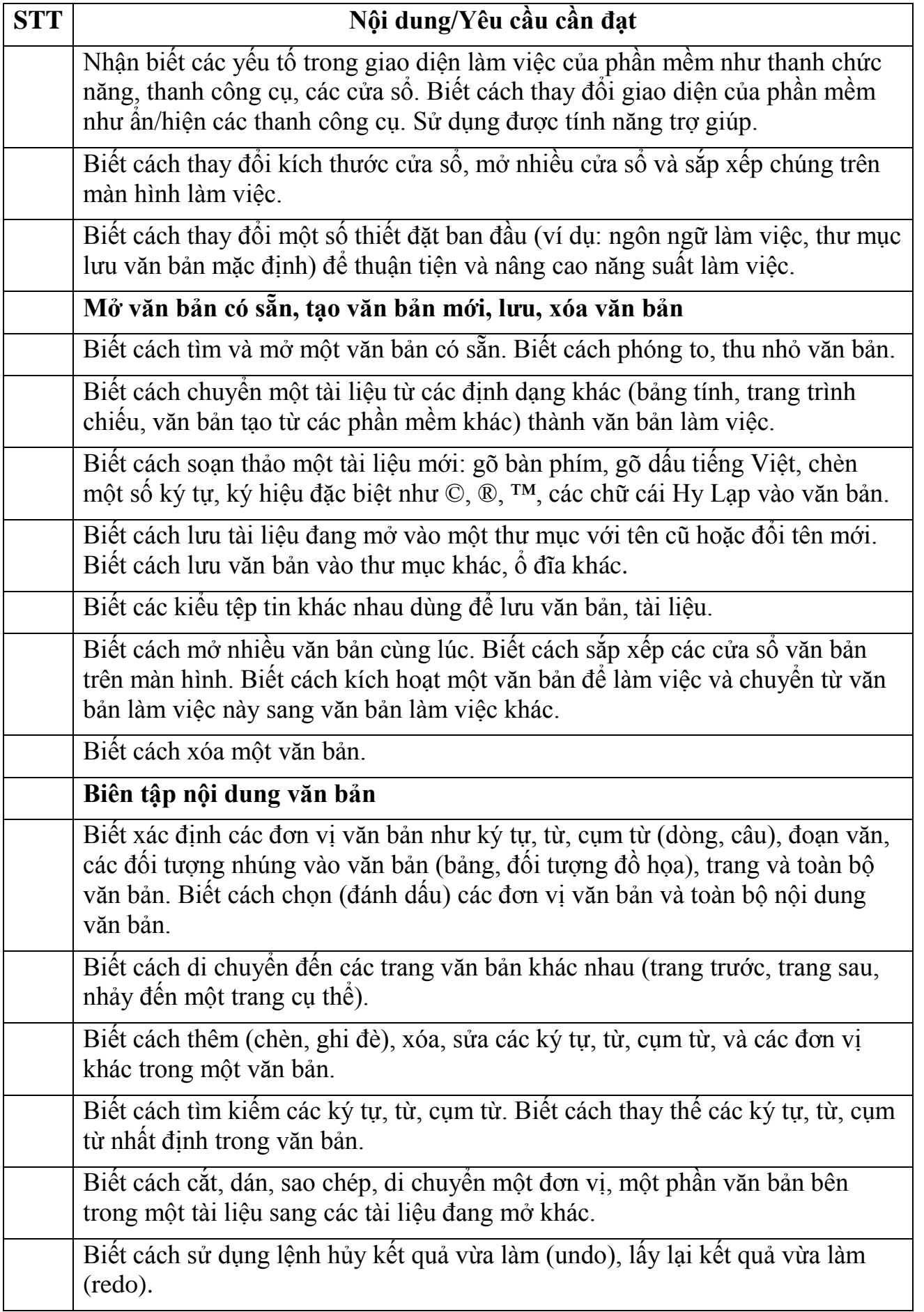

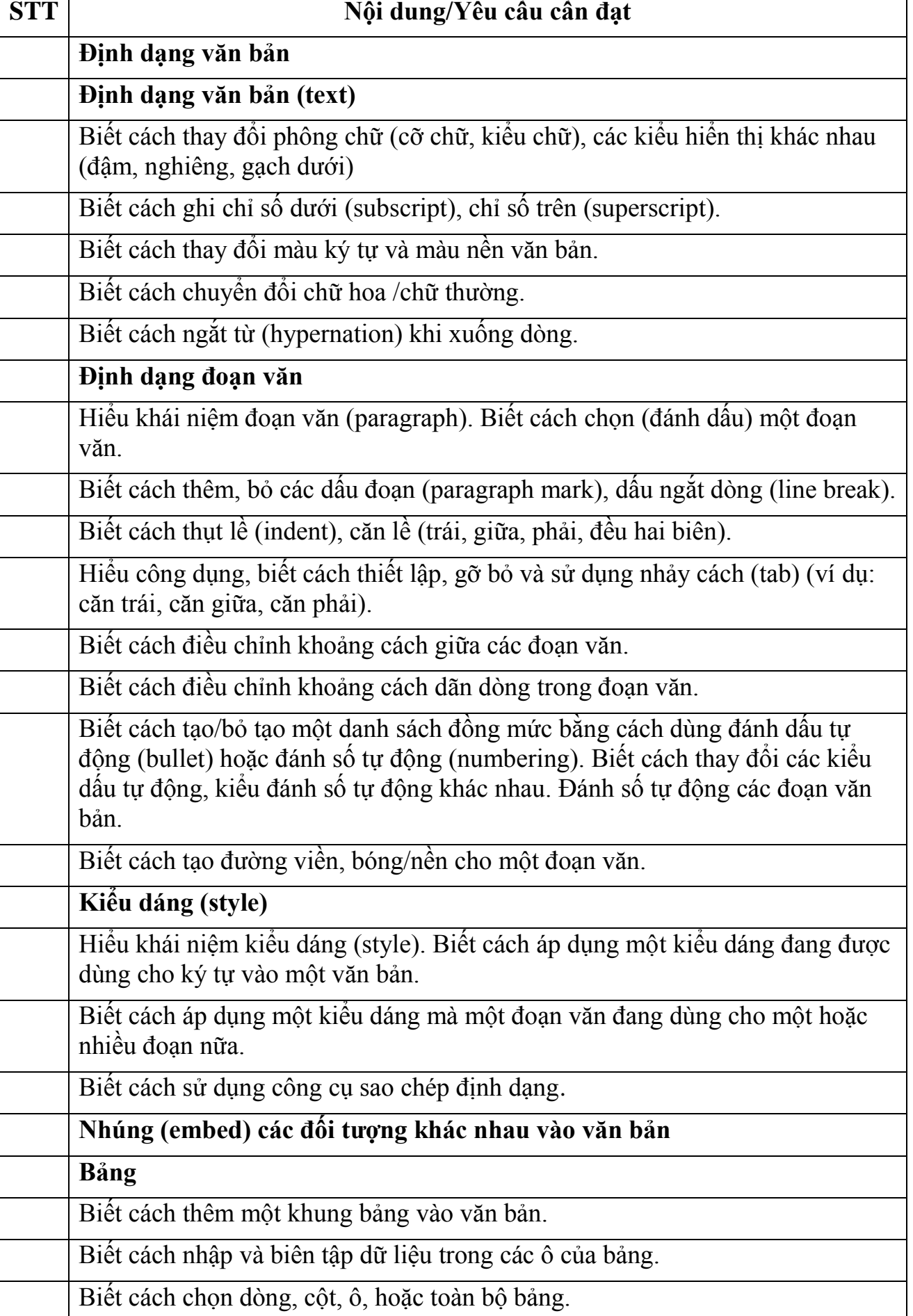

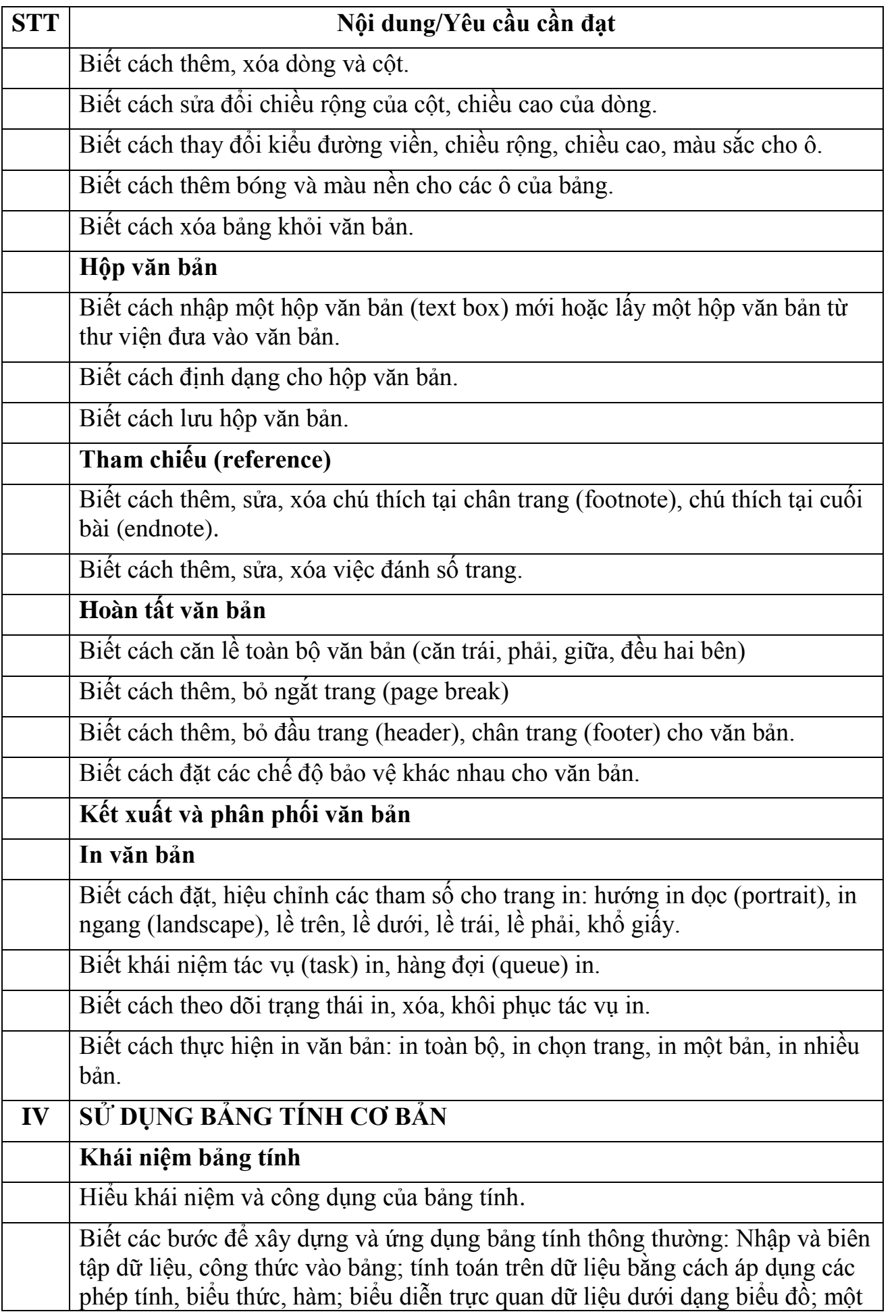

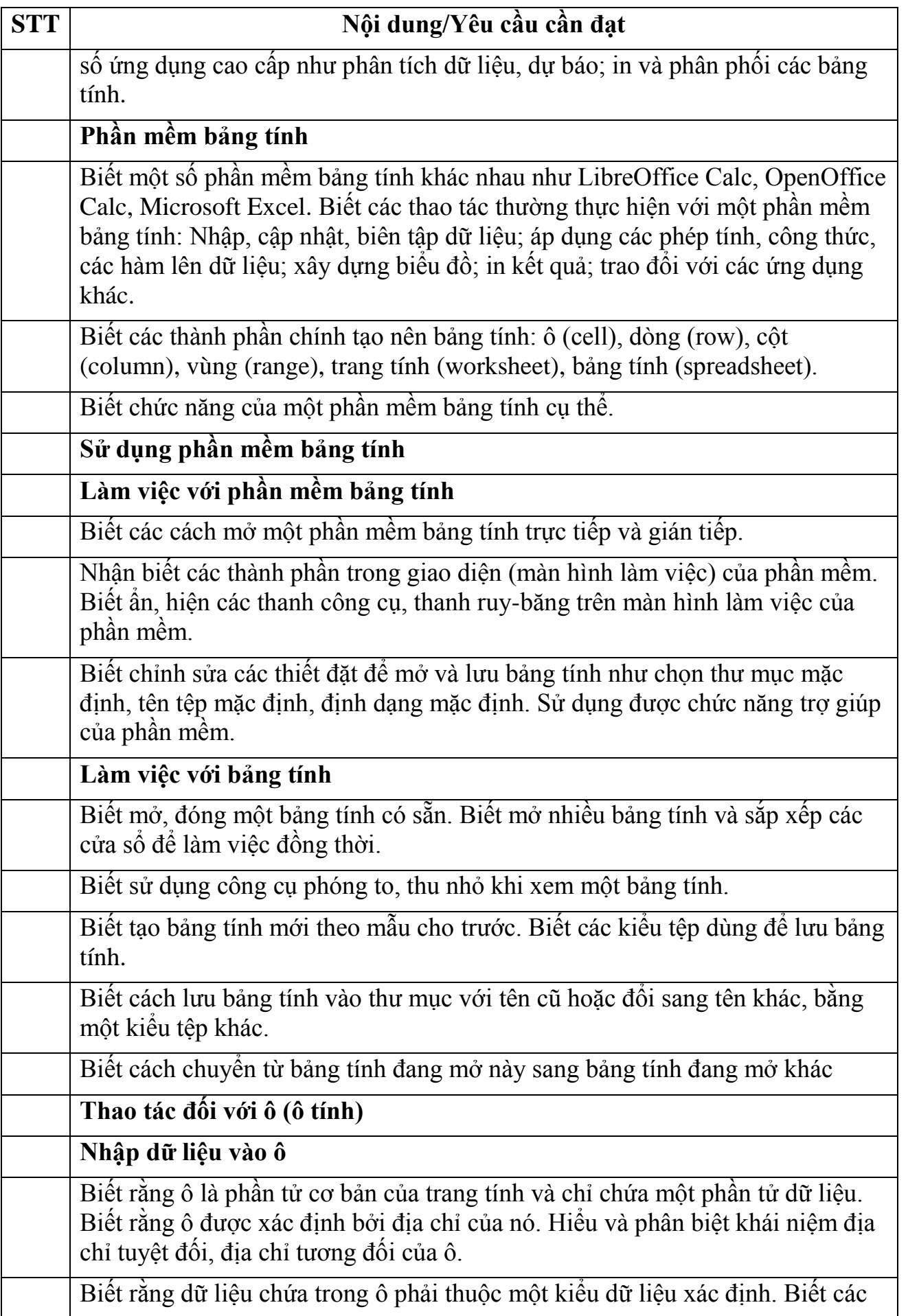

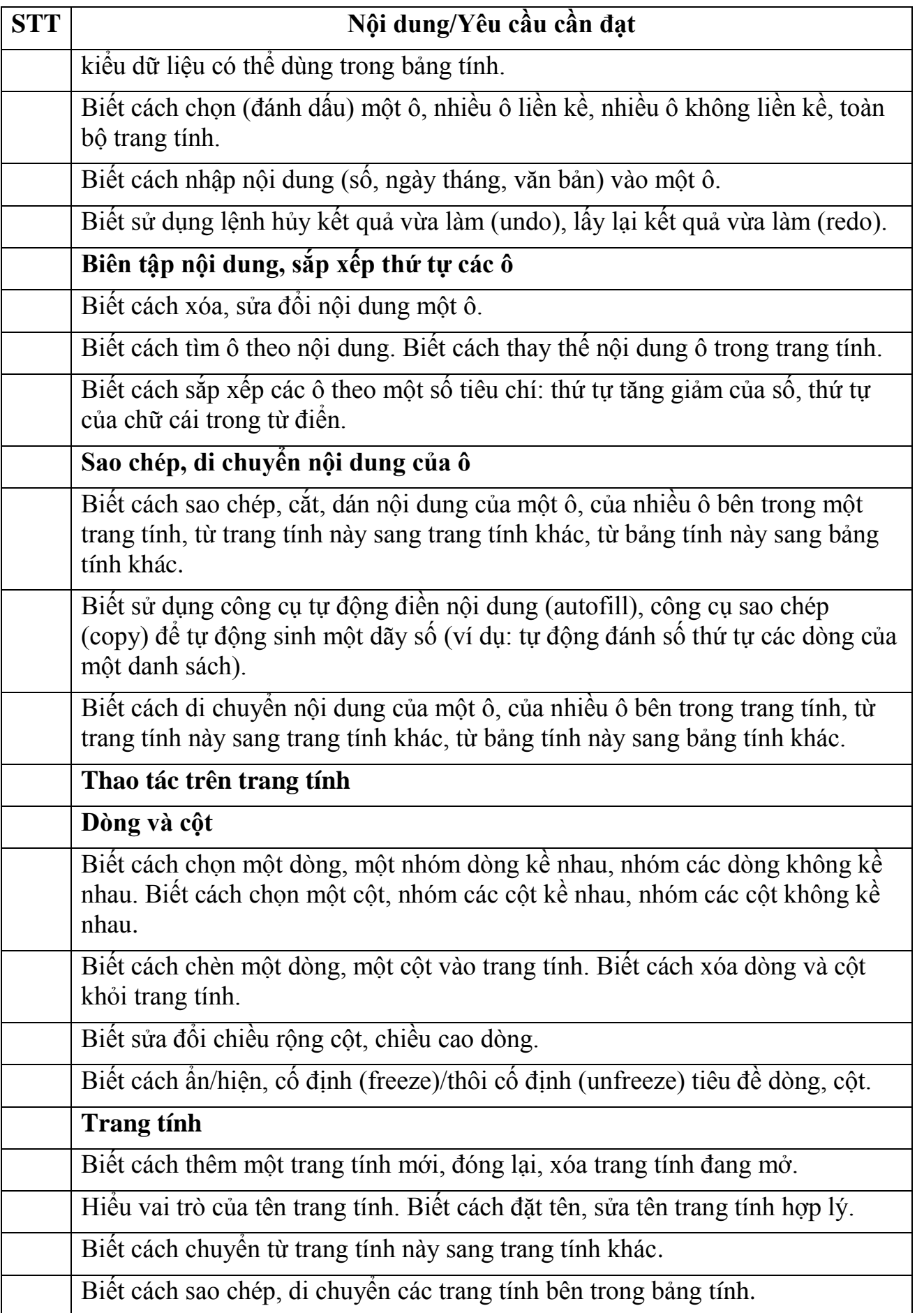

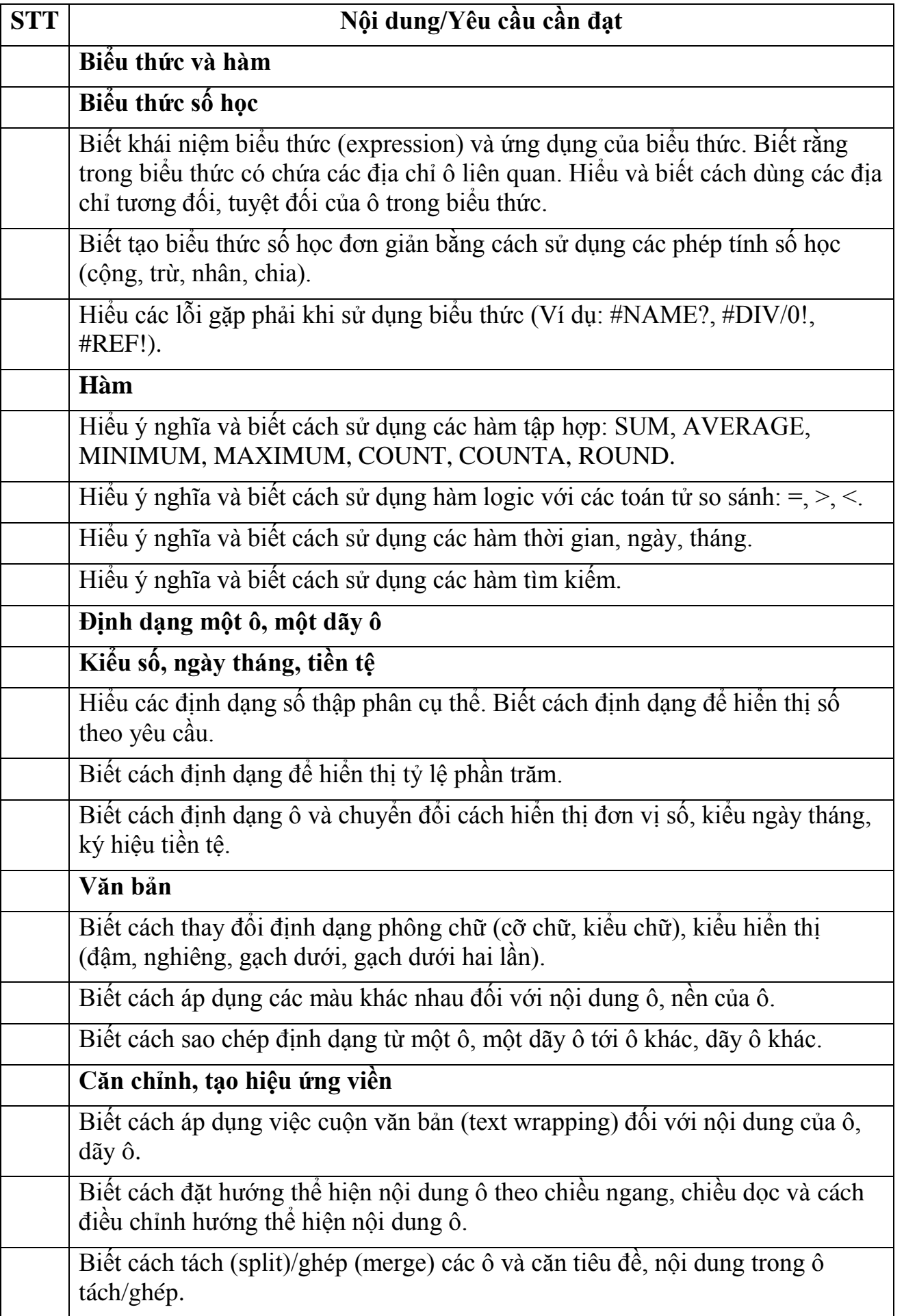

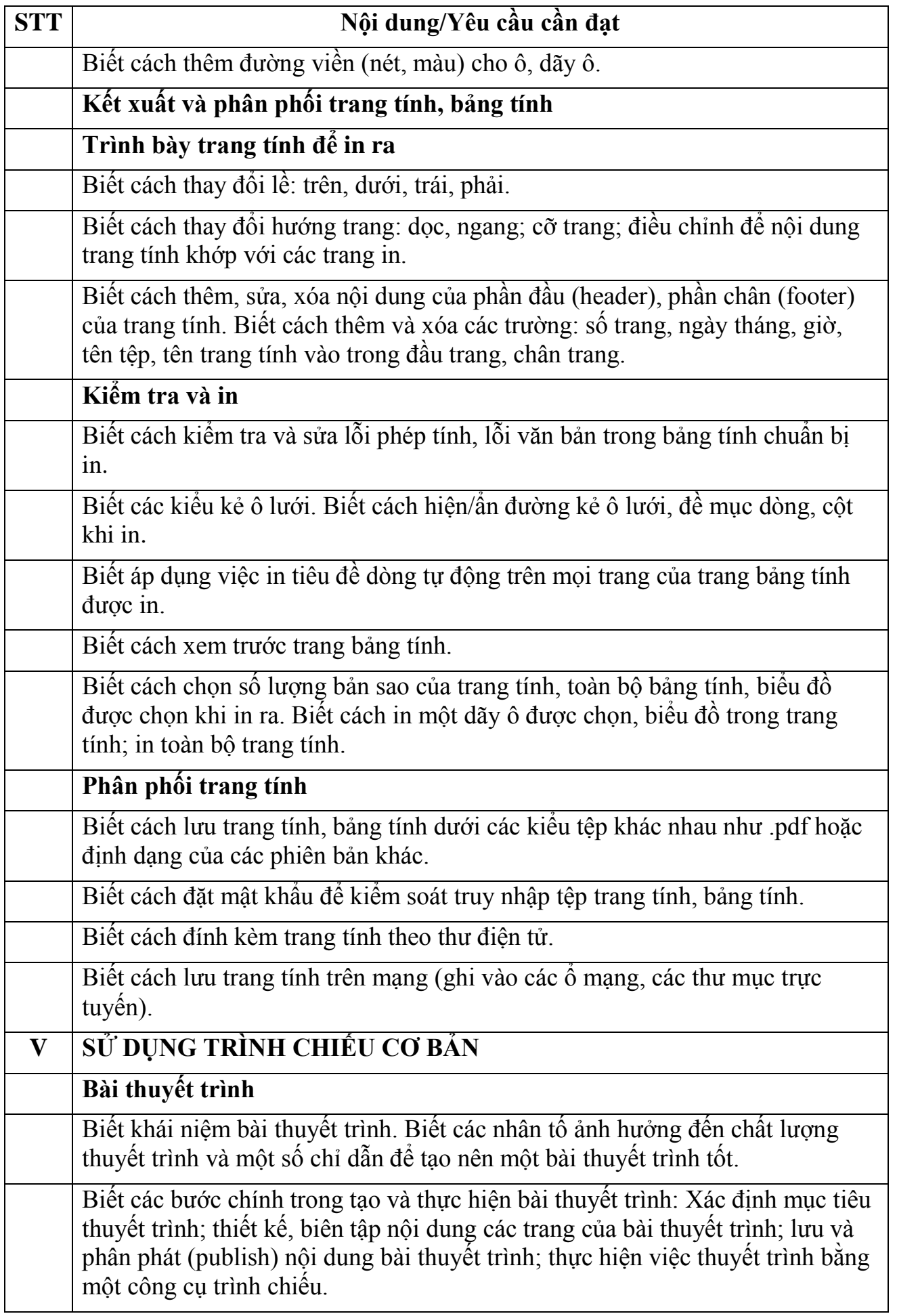

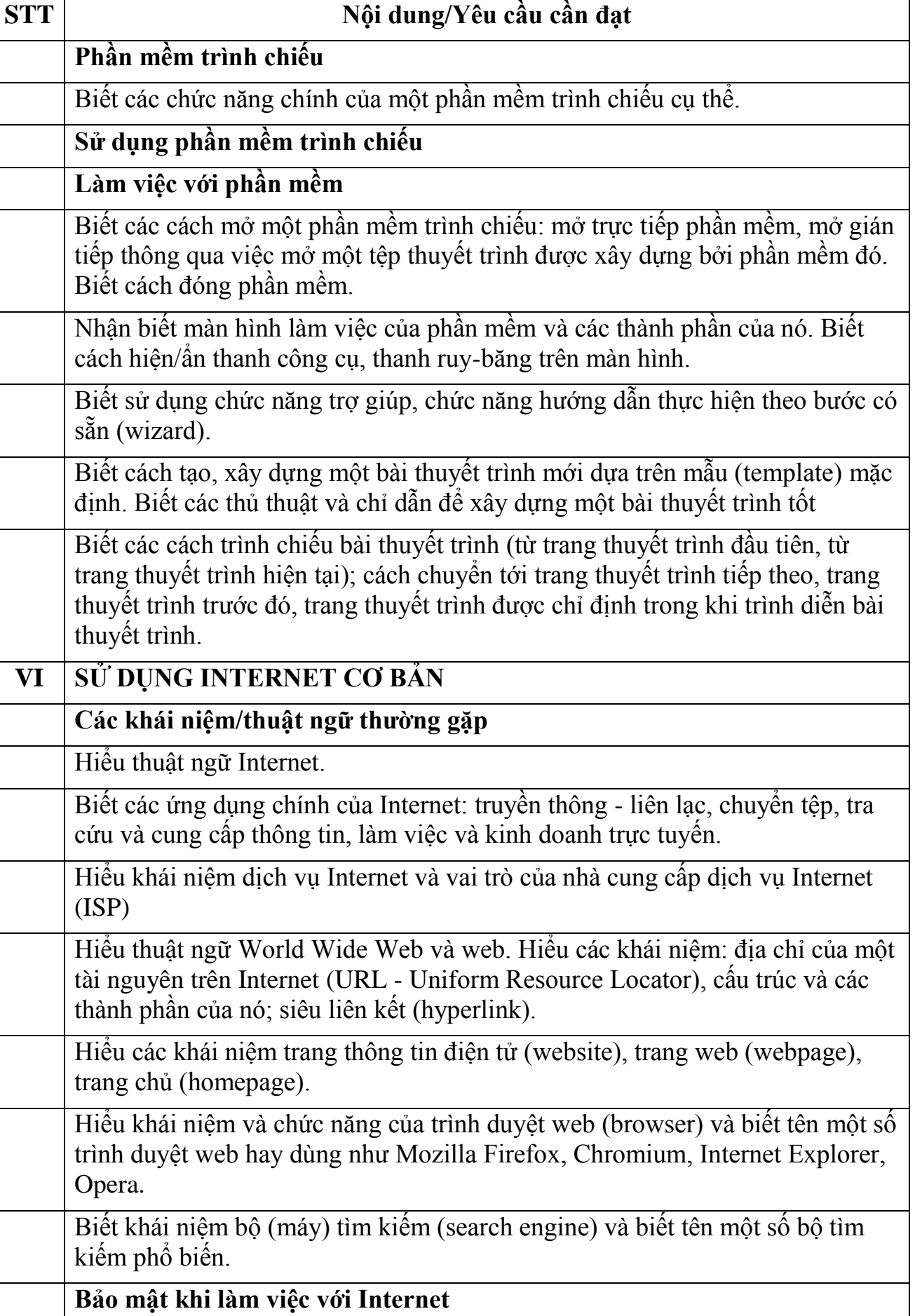

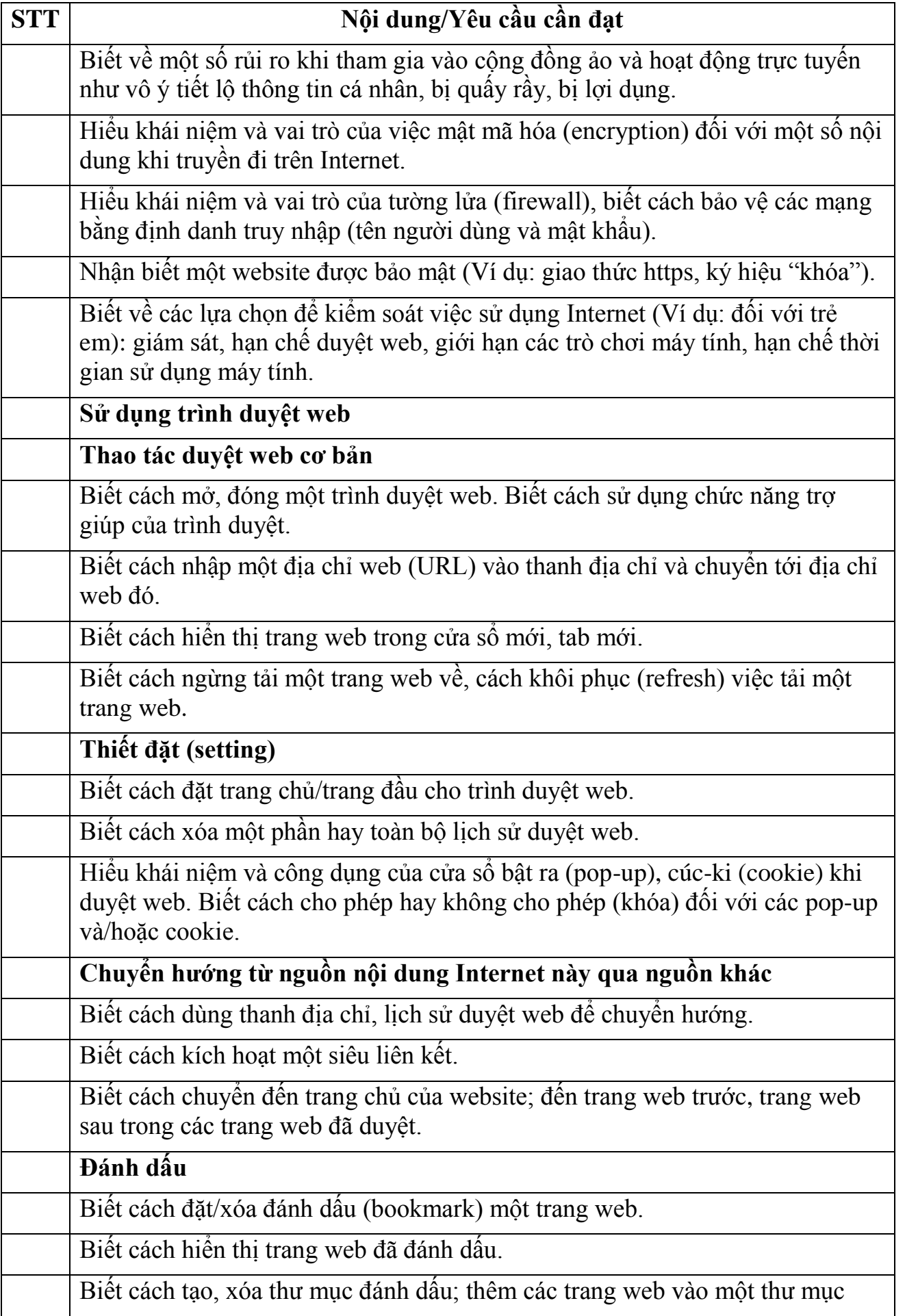

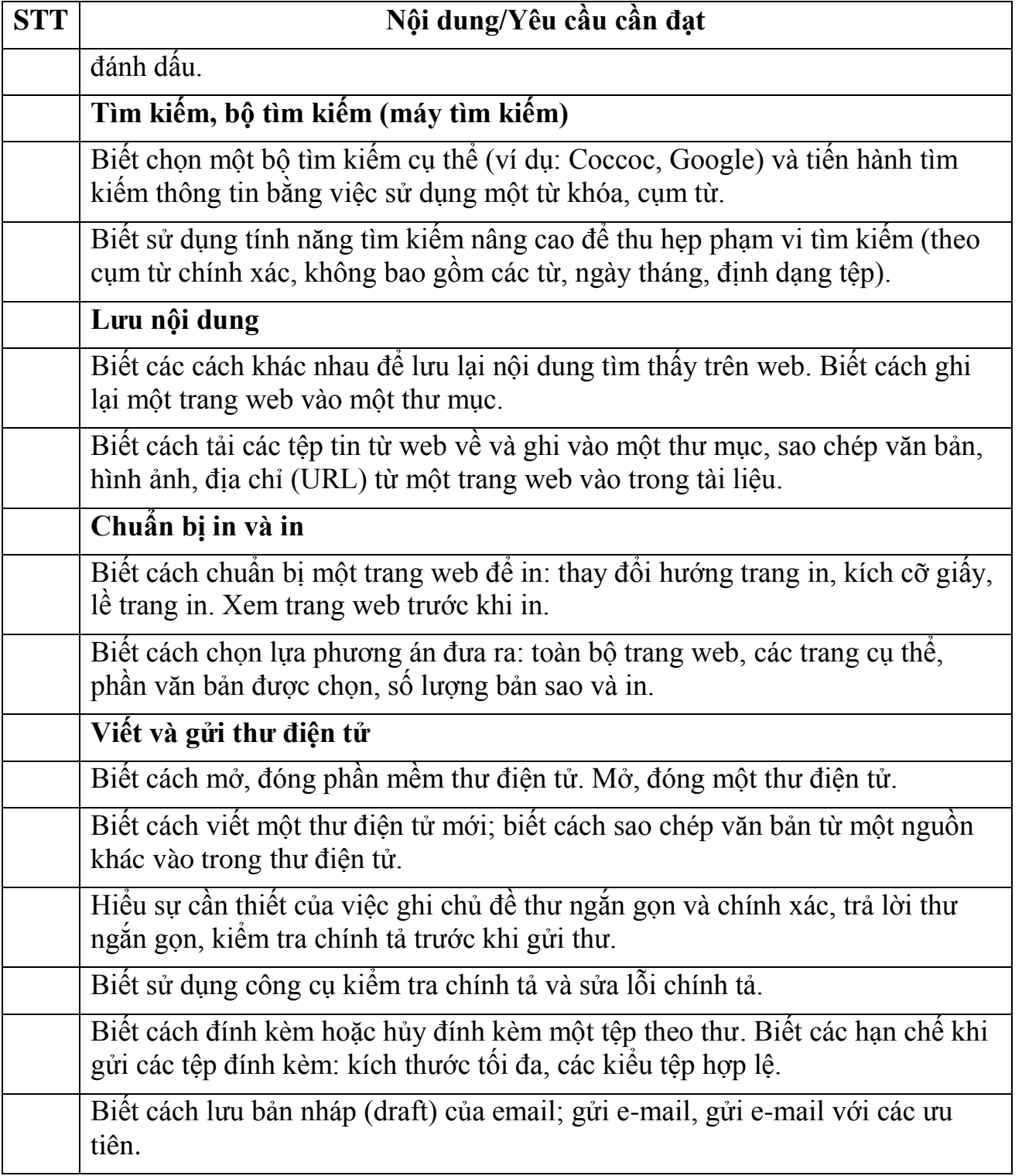